*Adresat: MINISTERSTWO ZDROWIA;* **Wojewódzkie Biuro Rejestracji Nowotworów Przekazać w terminach przewidzianych w programie badań statystycznych statystyki publicznej**

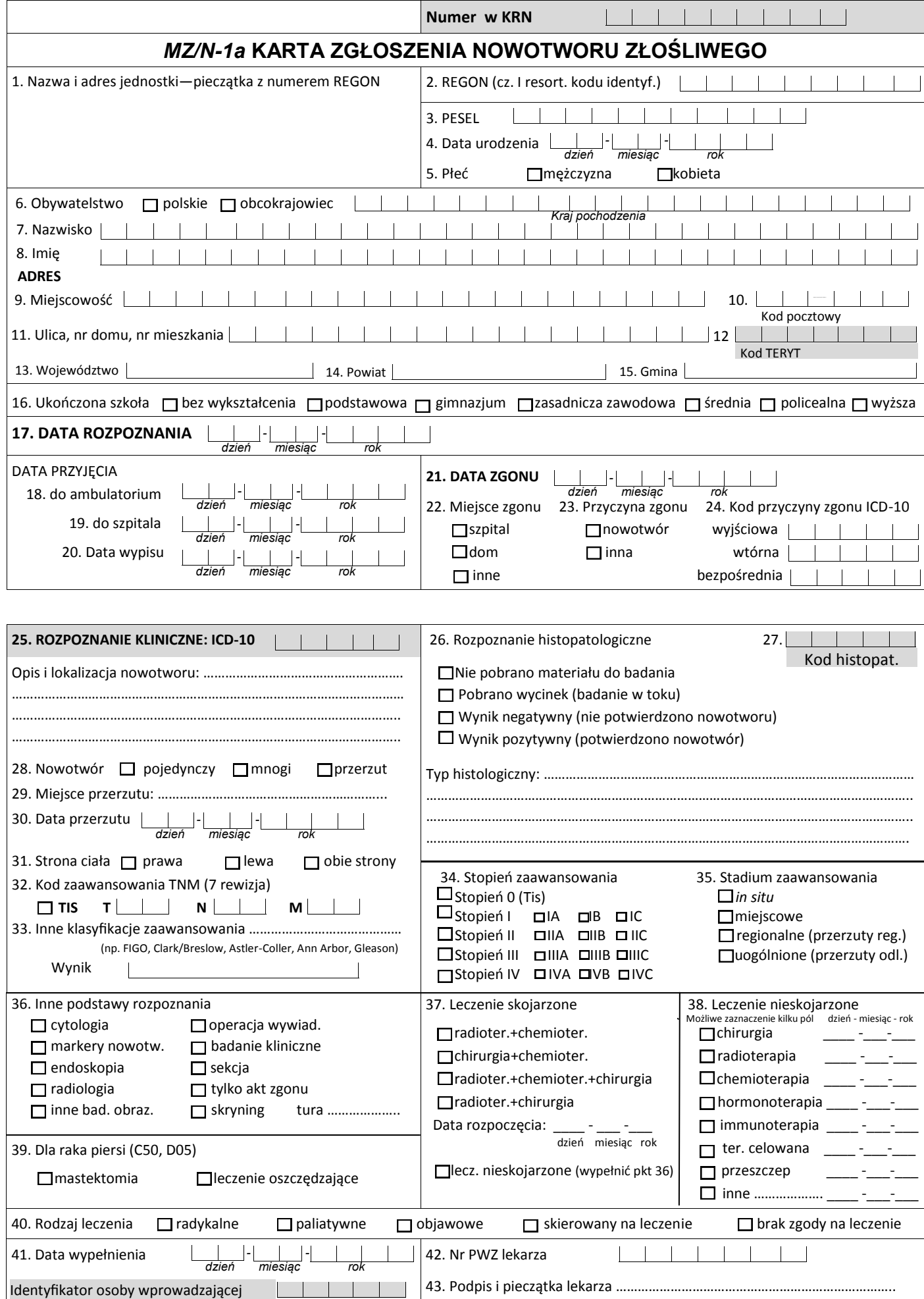

## **INSTRUKCJA WYPEŁNIANIA KARTY ZGŁOSZENIA NOWOTWORU ZŁOŚLIWEGO**

## **Zasady Ogólne**

Karta Zgłoszenia Nowotworu Złośliwego MZ/N-1a służy do zgłaszania wykrytych przypadków nowotworów złośliwych oraz raka *in situ* przez placówki publicznej i niepublicznej służby zdrowia na terenie całego kraju.

Kartę należy wypełniać:

przy pierwszym rozpoznaniu lub podejrzeniu nowotworu,

przy tych wizytach kontrolnych, w czasie których zostały stwierdzone istotne zmiany mające związek z:

diagnozą (zmiana lub doprecyzowanie rozpoznania, stwierdzenie kolejnego nowotworu); leczeniem (podjęcie i zakończenie leczenia, wdrożenie innego leczenia); postępem choroby (stwierdzenie przerzutów, nawrotu, progresji lub transformacji choroby).

na podstawie aktu zgonu, jeśli przyczyną zgonu był nowotwór złośliwy.

Zgłoszeniu podlegają choroby nowotworowe oznaczone w X rewizji Międzynarodowej Statystycznej Klasyfikacji Chorób i Problemów Zdrowotnych numerami C00-C97, D00-D09 oraz D37-D48 (nowotwory o niepewnym lub nieznanym charakterze).

## **ZASADY WYPEŁNIANIA KARTY**

Kartę należy wypełniać czytelnie czarnym lub niebieskim długopisem, używając drukowanych liter, a pola kodowe zaznaczać **symbolem X** wewnątrz obszaru pola.

## **Pola oznaczone szarym kolorem można pozostawić niewypełnione (nr 12, 25, 27).**

- Pole 1. Należy wstawić nazwę lub stempel jednostki zgłaszającej.
- Pole 2. Należy wpisać część I resortowego kodu identyfikacyjnego (REGON).
- Pole 3. Należy wpisać pełny numer PESEL.
- Pole 4. Należy wpisać datę urodzenia według ustalonego formatu: dd-mm-rrrr.
- Pole 5. Należy zaznaczyć znakiem X odpowiednią płeć.
- Pole 6. W przypadku obywateli innych krajów niż Polska, należy wpisać kraj pochodzenia
- Pole 7. Należy wpisać aktualne nazwisko pacjenta.
- Pole 8. Należy wpisać imię (imiona) pacjenta.
- Pole 9. Należy wpisać miejscowość, w której pacjent jest zameldowany na stałe.
- Pole 10. Należy wpisać kod pocztowy miejsca zamieszkania pacjenta.
- Pole 11. Należy wpisać ulicę, nr domu i mieszkania pacjenta w miejscu zameldowania.
- Pole 12. Nie wypełniać (wypełnia właściwy rejestr onkologiczny).
- Pole 13. Należy wpisać województwo, w którym leży miejscowość.
- Pole 14. Należy wpisać powiat, w którym leży miejscowość.
- Pole 15. Należy wpisać gminę, w której leży miejscowość.
- Pole 16. Należy zaznaczyć znakiem X ukończoną przez pacjenta szkołę.
- Pole 17. Należy wpisać datę rozpoznania nowotworu według ustalonego formatu: dd-mm-rrrr.
- Pole 18. Należy wpisać datę porady ambulatoryjnej według ustalonego formatu: dd-mm-rrrr.
- Pole 19. Należy wpisać datę przyjęcia do szpitala według ustalonego formatu: dd-mm-rrrr.
- Pole 20. Należy wpisać datę wypisu ze szpitala według ustalonego formatu: dd-mm-rrrr.
- Pole 21. Należy wpisać datę zgonu pacjenta według ustalonego formatu: dd-mm-rrrr.
- Pole 22. Należy zaznaczyć znakiem X miejsce zgonu pacjenta (hospicjum należy do kategorii "inne").
- Pole 23. Należy zaznaczyć znakiem X przyczynę zgonu pacjenta.
- Pole 24. Należy podać przyczynę zgonu w klasyfikacji ICD-10: wyjściową, wtórną i bezpośrednią.
- Pole 25. Pola kodowego nie wypełniać. W miejscu na opis należy wpisać rozpoznanie kliniczne z dokładnym umiejscowieniem nowotworu (także tkanki krwiotwórczej i układu chłonnego), precyzując czy chodzi umiejscowienie pierwotne, czy przerzut, a pierwotny punkt wyjścia nowotworu jest nieznany.
- Pole 26. Jeżeli chory nie miał badania histopatologicznego, w polu należy zakreślić "nie pobrano materiału do badania". Jeżeli nie otrzymano jeszcze wyniku badania, należy zakreślić "pobrano wycinek - badanie w toku". Jeżeli wynik badania był ujemny, należy zakreślić "wynik negatywny", jeśli zaś badanie potwierdziło występowanie nowotworu, należy podać pełne rozpoznanie histopatologiczne lub zakreślić "wynik pozytywny". W przypadku potwierdzenia nowotworu należy wpisać (słownie) typ histologiczny.
- Pole 27. Pola kodowego nie wypełniać.
- Pole 28. Należy zaznaczyć, czy rozpoznany nowotwór jest pierwszym nowotworem, czy jest to kolejny różny histologicznie nowotwór. W wypadku przerzutu zakreślić pole przerzut.
- Pole 29. Wpisać (słownie) miejsce przerzutu nowotworu.
- Pole 30. Wpisać datę wykrycia przerzutu.
- Pole 31. W przypadku nowotworów umiejscowionych w narządach parzystych należy podać stronę ciała pacjenta, po której znajduje się nowotwór.
- Pole 32. Należy wpisać kod zaawansowania choroby nowotworowej według klasyfikacji TNM wersja 7.
- Pole 33. Jeśli istnieje specyficzna dla nowotworu klasyfikacja zaawansowania i znany jest jej wynik, należy wpisać nazwę klasyfikacji, w której określono stadium zaawansowania oraz wynik (np. klasyfikacja FIGO dla nowotworów ginekologicznych (C51-C58), Ann Arbor dla chłoniaków (C81-C85), Astler- Coller dla jelita grubego (C18-C20), Breslow/Clark dla czerniaka (C43) lub sumę Gleasona dla raka gruczołu krokowego (C61).
- Pole 34. Należy określić stopień zaawansowania według klasyfikacji TNM wersja 7.
- Pole 35. Jeśli diagnostyka TNM nie jest możliwa, należy określić stadium zaawansowania choroby według podanych kategorii.
- Pole 36. Jeżeli nie wykonano badania histopatologicznego, należy zakreślić, jakie inne badania były podstawą rozpoznania nowotworu. Wskazywanie innych badań, których rezultat nie posiada istotnej wartości diagnostycznej, jest niecelowe. W przypadku wykrycia nowotworu w badaniu skryningowym, należy podać turę badania. Możliwe jest zaznaczenie kilku pól.
- Pole 37. Należy określić, jakie metody leczenia skojarzonego zastosowano u pacjenta (kolejność nieistotna) oraz datę wykonania badania.
- Pole 38. Należy zakreślić, jakiemu leczeniu przeciwnowotworowemu nieskojarzonemu poddano dotychczas pacjenta (operacja wywiadowcza nie jest leczeniem chirurgicznym). Przy każdej metodzie należy wpisać datę rozpoczęcia leczenia. Możliwe jest zaznaczenie kilku pól.
- Pole 39. W przypadku raka piersi (C50, D05) podać, czy chirurgia obejmowała mastektomię czy leczenie oszczędzające (np. kwadrantektomia).
- Pole 40. Należy określić rodzaj leczenia, zaznaczając jedną z przewidzianych w karcie możliwości.
- Pole 41. Należy wpisać datę wypełnienia karty według formatu: dd-mm-rrrr.
- Pole 42. Numer PWZ lekarza wypełniającego kartę.
- Pole 43. Czytelny podpis i pieczątka lekarza.